# Certification Pro Ableton Live

# CATEGORIE : C

### Vue d'ensemble

Domaine(s) d'activité professionnel dans lequel(s) est utilisé la certification :

- 
- Transverse : **Production musicale et audiovisuelle Spectacle vivant musical, théâtral et cinématographique**
	- **Réalisation cinématographique et audiovisuelle**
- Production musicale et audiovisuelle
- Spectacle vivant musical, théâtral et cinématographique
- Réalisation cinématographique et audiovisuelle

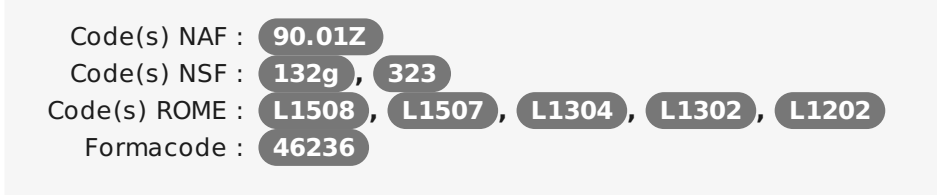

Date de création de la certification : **01/06/2018** Mots clés : **Mixage son , Production , Enregistrement , SON**

# **Descriptif**

#### Objectifs de l'habilitation/certification

L'objectif de la certification est d'attester de la maîtrise des fondamentaux techniques requis dans une démarche professionnelle de création, d'enregistrement, de montage, de diffusion et de production audionumérique.

Grâce à leurs capacités d'utilisation du logiciel Ableton Live, les certifiés pourront :

- Optimiser le flux de production audionumérique.
- Enregistrer et éditer des fichiers audio et MIDI.
- Utiliser les instruments virtuels du logiciel Ableton Live.
- Utiliser les effets audio et MIDI.
- Analyser, mixer, retoucher et automatiser les éléments sonores.
- Produire un échantillon sonore de qualité professionnelle.

Lien avec les certifications professionnelles ou les CQP enregistrés au RNCP

#### Aucun

Descriptif général des compétences constituant la certification

Public visé par la certification

### Identification

Identifiant : **3972** Version du : **23/10/2018**

# Références

Consensus, reconnaissance ou recommandation : Formalisé :

**N/A** Non formalisé :

**N/A**

# **Commission nationale de la certification professionnelle**

Les compétences évaluées par la certification sont réparties en 8 champs de compétences complémentaires qui couvrent les missions premières du professionnel technicien en charge de l'enregistrement, de l'édition, du traitement, de la production et de la sauvegarde d'échantillons sonores à destination d'un usage professionnel (production musicale ou audiovisuelle, spectacle vivant, création multimedia…)

Pour obtenir la certification, le candidat doit être capable de :

Configurer le logiciel et les périphériques afin d'assurer une capture des évènements MIDI de qualité dans l'objectif d'une sauvegarde, d'une exploitation ou d'un retraitement en post-production.

Programmer et éditer des séquences MIDI afin de modifier des captures et enrichir une composition dans l'objectif d'obtenir un rendu de qualité accrue par rapport à la séquence d'origine.

Configurer l'interface et les paramètres du logiciel afin de capturer un ou plusieurs signal(-aux) audio dans l'objectif d'un enregistrement de qualité professionnelle en vue d'une sauvegarde ou d'un traitement multipistes.

Editer un signal audionumérique en appliquant des modifications de quantification, découpe et transformation au travers des effets internes dans l'objectif de modifier les échantillons sonores dans le respect du cahier des charges du projet.

Editer des clips audio et MIDI en paramétrant les enveloppes, les boucles et modes de déclenchement dans le but de transformer le signal et de modifier le comportement des séquences lors de la lecture. Arranger une œuvre musicale à la volée et/ou après enregistrement grâce aux fonctions de cartographie et d'automatisation dans le but d'éditer de façon rapide et ergonomique la structure de la composition originale.

Mixer le projet musical en ajustant les paramètres des différentes pistes du mélangeur (volume, égalisation, compression, effets, …) dans l'objectif d'une amélioration globale de la cohésion sonore et de gestion de l'espace.

Sauver et exporter les projets afin de générer une sauvegarde autonome du projet et un fichier exploitable par un tiers, sous un format standard respectueux de la qualité des échantillons.

#### Modalités générales

La certification est obtenue à l'issue d'un examen délivré dans un centre d'examen agréé. L'examen est réalisé en deux phases sous la supervision d'un examinateur certifié :

- Evaluation des connaissances théoriques au travers d'un QCM de 67 questions sur une durée de 2 heures maximum.

- Evaluation de la maîtrise technique sous la forme de 3 exercices pratiques réalisés dans le délai imparti de 2 heures maximum.

L'intégralité des compétences définies dans le référentiel de la certification est couverte par ces deux séquences d'évaluation.

La préparation à cet examen est réalisée au travers d'une formation dans un centre de formation agréé par Ableton et dispensée exclusivement par un formateur certifié par cet éditeur du logiciel. Cette formation d'un minimum de 35 heures en présentiel (intra ou inter-entreprise) alterne des phases théoriques, de démonstration et de mise en pratique. Elle couvre l'ensemble des compétences visées dans le référentiel ainsi qu'une mise en pratique visant la préparation de l'épreuve pratique.

Professionnels du spectacle, Professionnels de la musique (Artistes, auteurs, compositeurs, arrangeurs…), Professeurs de musique, Personnels techniques du domaine du son (techniciens, régisseurs, éditeurs, concepteurs…)

#### Liens avec le développement durable

Aucun

# Valeur ajoutée pour la mobilité professionnelle et l'emploi

#### Pour l'individu

Une valeur ajoutée significative dans le cadre du recrutement de profils compétents, d'une validation d'acquis ou d'une promotion interne.

L'optimisation de l'efficacité de production au travers d'une méthodologie éprouvée et validée par l'éditeur du logiciel.

Le bénéfice d'une remise à niveau régulière en correspondance aux exigences actuelles du marché. Une visibilité et un accès privilégié vers l'éditeur du logiciel au travers d'un statut reconnu par ce dernier.

### Pour l'entité utilisatrice

L'assurance d'un savoir-faire avéré. Un label officiel témoignant de la qualité des prestations.

Une reconnaissance qualitative et une visibilité significative.

Une amélioration concrète du flux de travail pour une meilleure productivité.

## Evaluation / certification

#### Pré-requis

Maîtrise des fondamentaux de l'environnement informatique Apple macOS ou Microsoft Windows

#### Compétences évaluées

L'examen de certification permet d'évaluer les compétences du candidat sur sa capacité à accomplir les tâches techniques répertoriées ci-dessous :

**Configurer le logiciel et les périphériques afin d'assurer une capture des évènements MIDI de qualité dans l'objectif d'une sauvegarde, d'une exploitation ou d'un retraitement en postproduction.**

Configurer un contrôleur dans les préférences MIDI. Mettre en place un décompte et un métronome. Paramétrer les pistes MIDI (armement, entrées/sorties, canaux). Enregistrer des évènements MIDI en une ou plusieurs passes (overdub).

Configurer une quantification à la volée.

**Programmer et éditer des séquences MIDI afin de modifier des captures et enrichir une composition dans l'objectif d'obtenir un rendu de qualité accrue par rapport à la séquence d'origine.**

Programmer un motif MIDI. Quantifier des notes MIDI. Programmer des messages de vélocité. Recadrer un clip MIDI. Appliquer un modèle de Groove. Enrichir la composition avec les effets MIDI internes.

### Centre(s) de passage/certification

- Fastlane 18 A rue Lallemand – 34000 Montpellier
- IntouchMedia 15 Rue du Lieutenant Colonel Dubois – 35132 Vezin Le Coquet

#### **Configurer l'interface et les paramètres du logiciel afin de capturer un ou plusieurs signal(-aux) audio dans l'objectif d'un enregistrement de qualité professionnelle en vue d'une sauvegarde ou d'un traitement multipistes.**

Configurer les entrées/sorties de l'interface audio. Ajuster la latence audio. Régler les niveaux d'entrée. Paramétrer les pistes audio (armement, entrées/sorties, canaux). Enregistrer un signal audio dans les standards de qualité. Réenregistrer des éléments audio (resampling). **Editer un signal audionumérique en appliquant des modifications de quantification, découpe et transformation au travers des effets internes dans l'objectif de modifier les échantillons sonores dans le respect du cahier des charges du projet.**

Manipuler des clips audio en arrangement. Editer et quantifier l'audio dans un clip. Rogner un clip audio. Transformer un signal à l'aide d'effets audio. **Editer des clips audio et MIDI en paramétrant les enveloppes, les boucles et modes de déclenchement dans le but de transformer le signal et de modifier le comportement des séquences lors de la lecture.**

Automatiser des paramètres avec les enveloppes de clips. Boucler une région dans le clip. Appliquer des modes de déclenchement. Enchaîner des actions de clips.

**Arranger une œuvre musicale à la volée et/ou après enregistrement grâce aux fonctions de cartographie et d'automatisation dans le but d'éditer de façon rapide et ergonomique la structure de la composition originale.**

Capturer un arrangement à la volée à partir de l'écran Session. Editer les clips en arrangement (copier, coller, dupliquer, etc.). Cartographier l'arrangement (repères temporels, etc.). Editer les zones temporelles (copier, coller, permuter, etc.). Appliquer des fondus de volume.

Automatiser des paramètres avec les enveloppes d'automation. **Mixer le projet musical en ajustant les paramètres des différentes pistes du mélangeur (volume, égalisation, compression, effets, …) dans l'objectif d'une amélioration globale de la cohésion sonore et de gestion de l'espace.**

Réaliser un mix brut avec les curseurs de volume du mélangeur. Egaliser et compresser les pistes pour améliorer la cohésion sonore. Définir l'espace sonore avec des effets de réverbération et d'écho. Partager des effets audio avec les pistes de retour.

**Sauver et exporter les projets afin de générer une sauvegarde autonome du projet et un fichier exploitable par un tiers, sous un format standard respectueux de la qualité des échantillons.**

Générer une sauvegarde autonome du projet. Exporter le projet final vers des fichiers audio AIFF et MP3 de qualité. Niveaux délivrés le cas échéant (hors nomenclature des niveaux de formation de 1969)

Aucun

La validité est Permanente

**Possibilité de certification partielle :** non Matérialisation officielle de la certification : Certificat de réussite papier délivré par l'organisme de certification + Coordonnées du professionnel certifié publiées dans le registre accessible en ligne.

### Plus d'informations

**Statistiques** 

Nouvelle certification : Le nombre de stagiaires annuel est estimé à 50 personnes.

Autres sources d'information

<https://certification-audionumerique.fr>

<http://fastlane.fr/>

<http://www.intouchmedia.fr/>